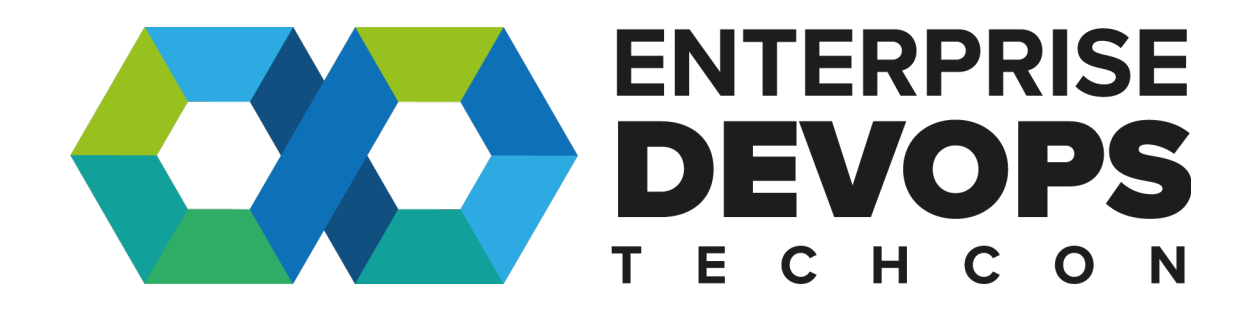

**Disaster Recovery and Kubernetes - What could possibly go wrong ?** 

Presenter **Eric De Witte**

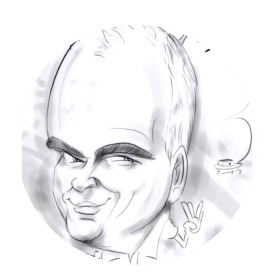

# bio

VMware Tanzu Emerging Solution Engineer

Twitter: @vEDW

Mail: edewitte@vmware.com

Spending too much time in labs ?

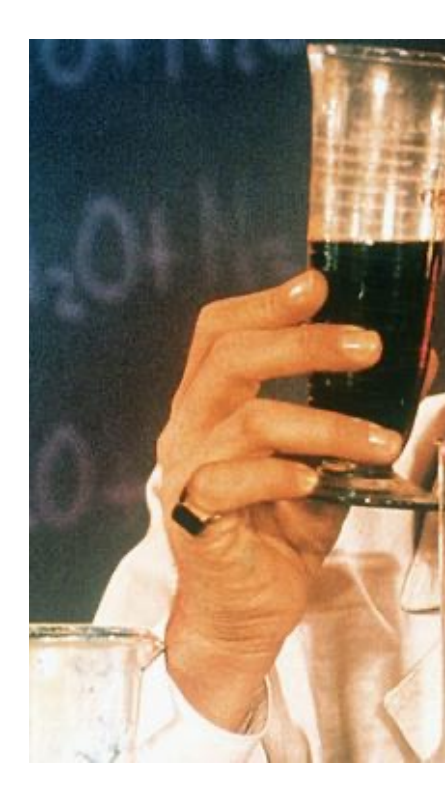

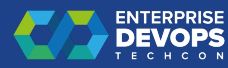

## Why this talk?

- It all started a long time ago ...
- A customer POC. Datacenters, future edge locations … and a question about Disaster Recovery

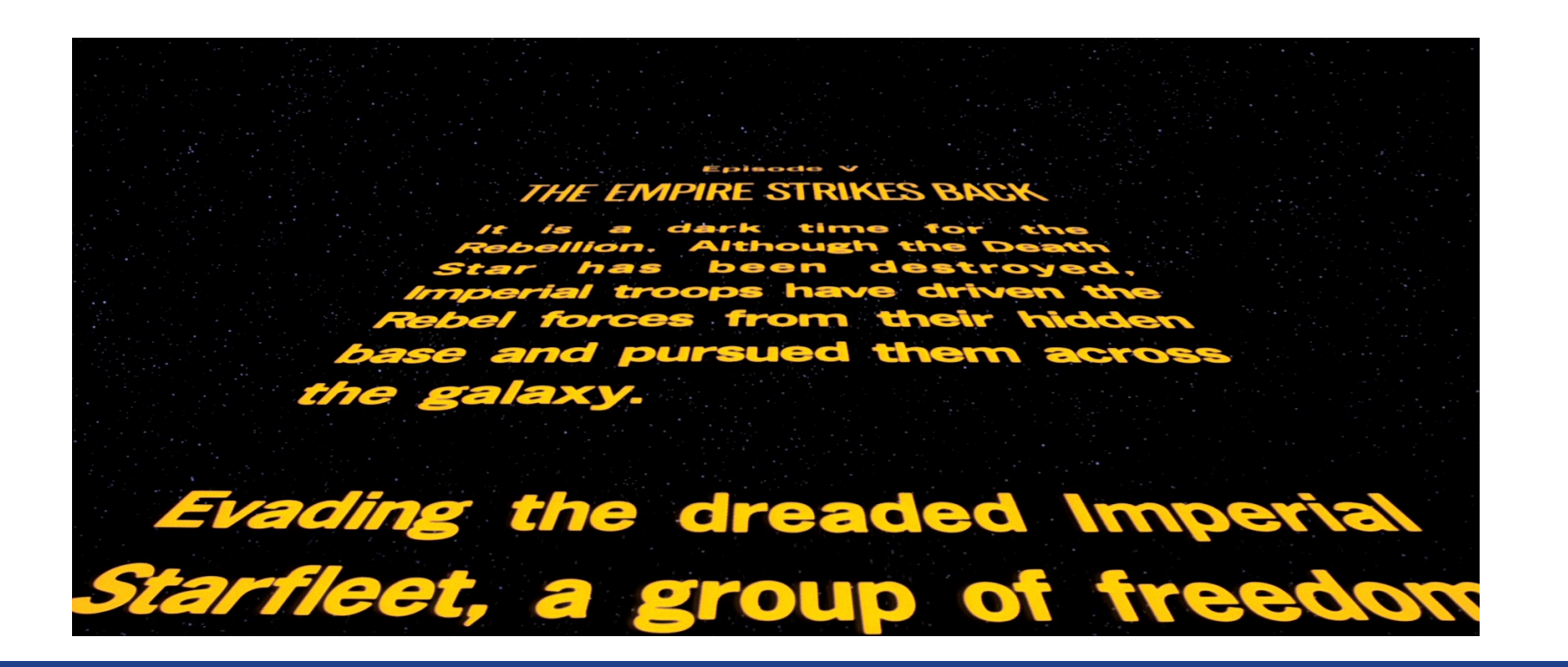

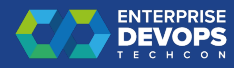

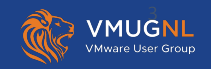

## Risk Assessment

- Datacenter downtime :
	- un-planned
		- Fire
		- Flooding
		- Telco failures
	- Planned
		- Facilities Maintenance
- Other ?

(I'm focusing on multiple failures impacting 1 site)

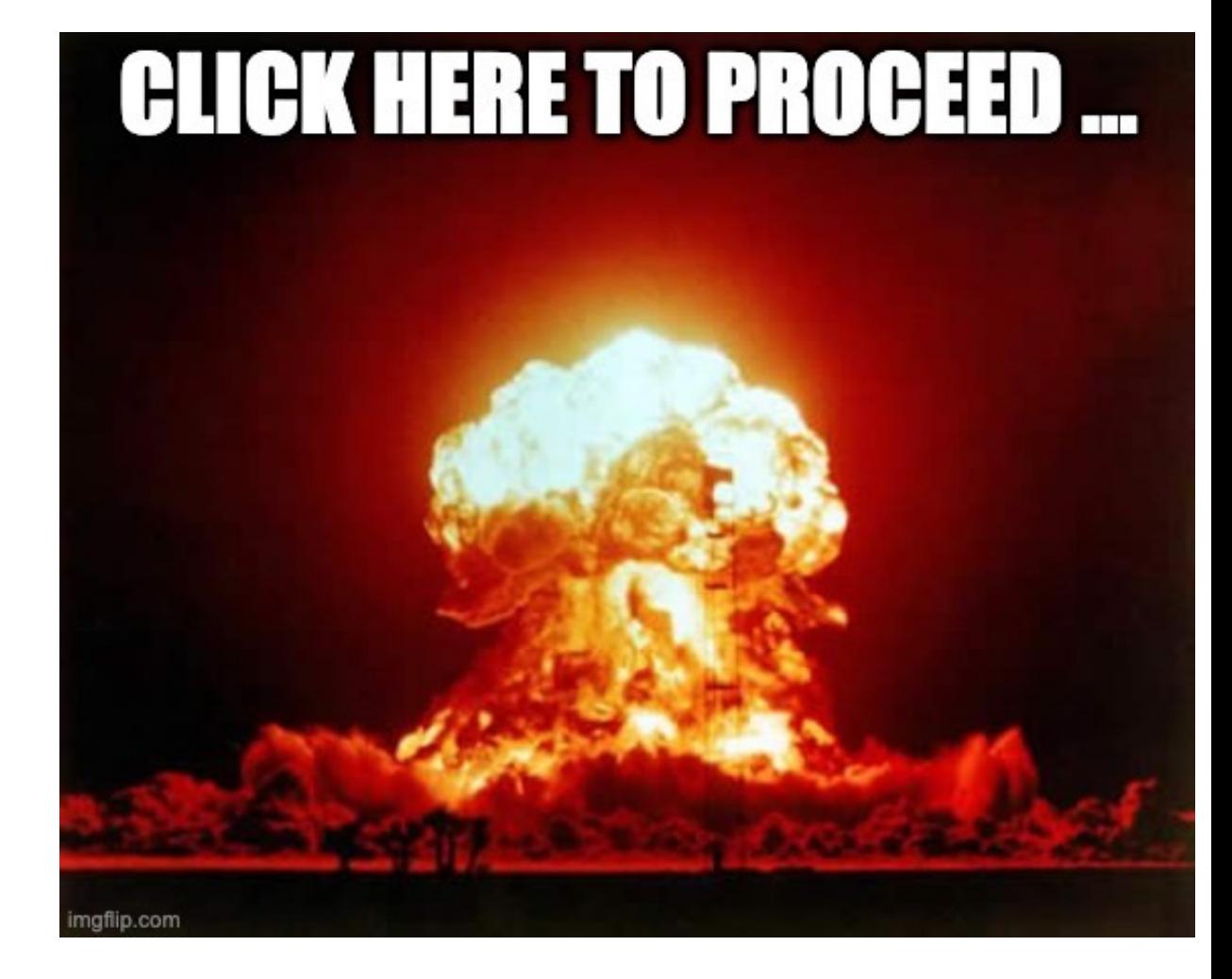

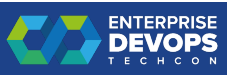

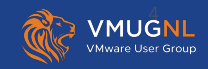

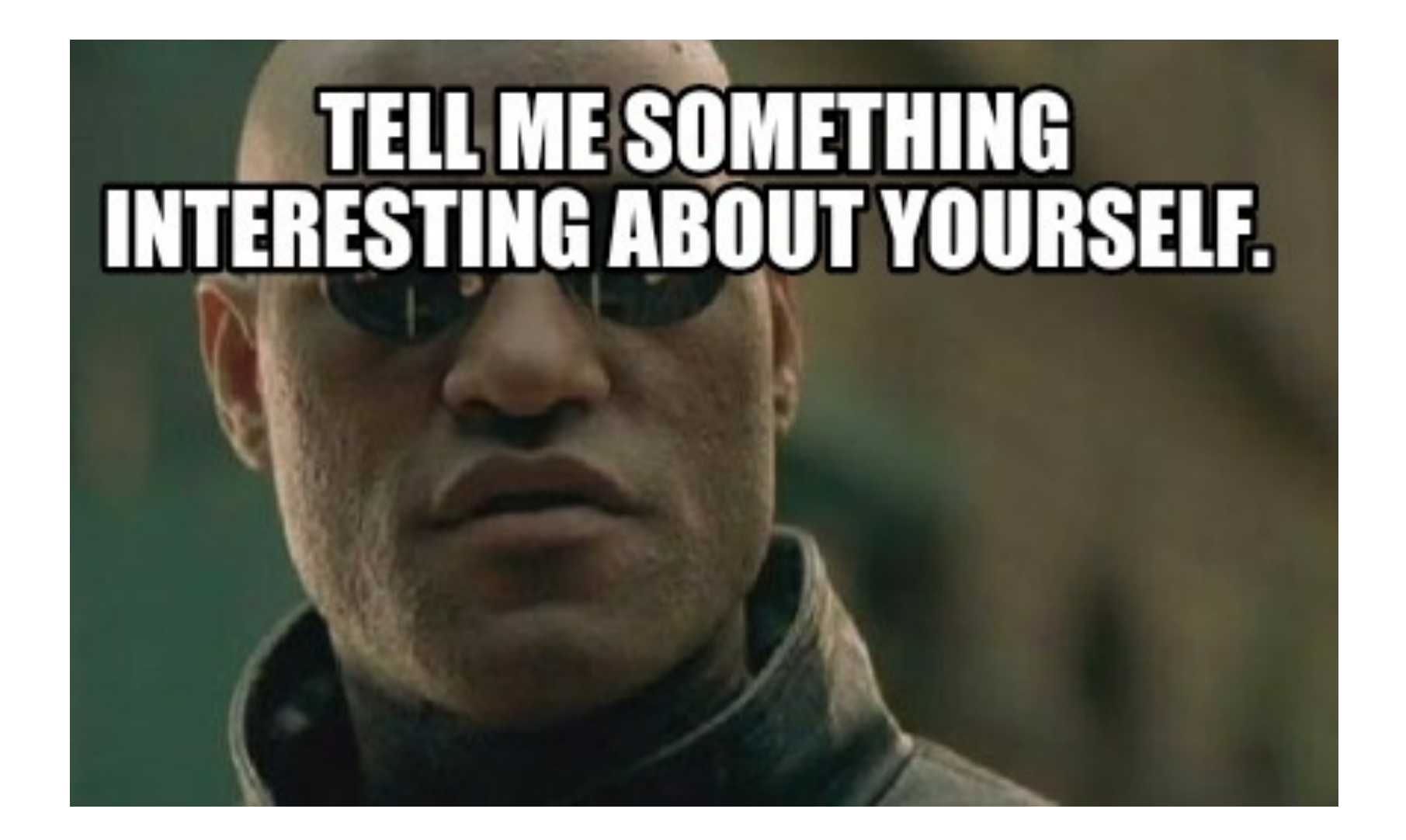

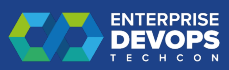

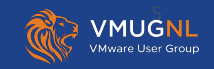

## Traditional vs Cloud Native

## Typical Enterprise customer

- Mainly Infrastructure based resiliency
- Typically using 1 or 2 Datacenters within a "region"
- Using technologies like:
	- Storage Based replication
	- VMware Site Recovery Manager
	- vSphere Metro Stretched Cluster
- Perform DR testing 1x / year (maybe)

### Cloud based unicorns

- Mainly Application based resiliency
- Uses cloud regions backed by availability zones
- Perform resiliency testing using Chaos Engineering on a regular basis

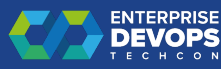

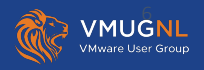

## Possible architectures for Kubernetes site resiliency on vSphere

DNSO-A-O

Ø

AMKO

♠♠

Node<sup>®</sup>

AKO

**CONTRACTOR** 

**Follower Cluster** 

Node N

**Contract Contract** 

四口图

Node N

**Controller Controller** 

**B** E  $\mathbb{R}^n$ 

Leader Cluster

Node<sup>\*</sup>

AKO **ED** 

 $\bullet$ 

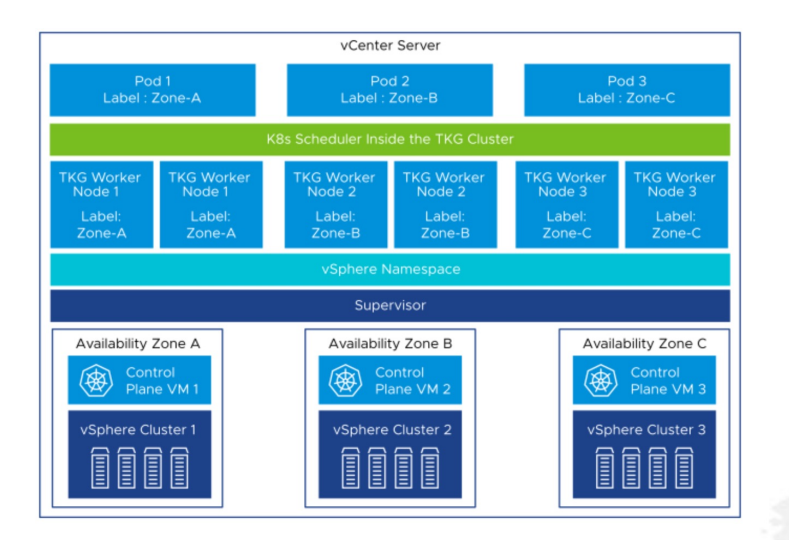

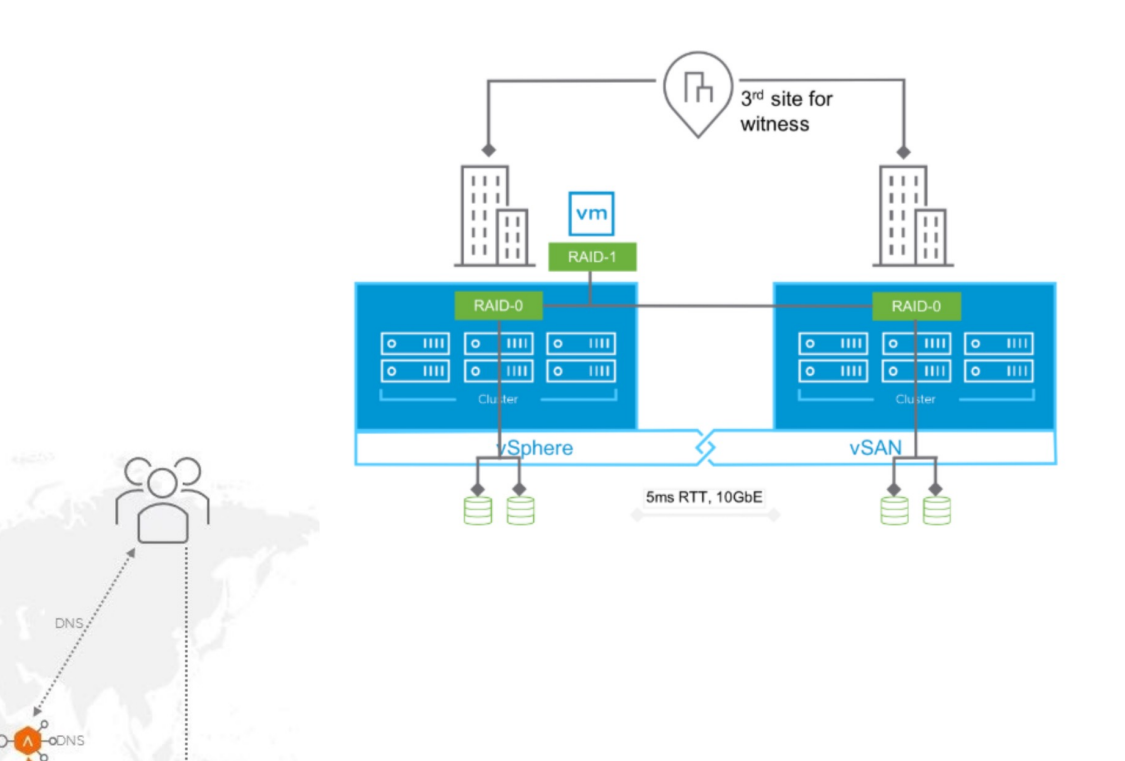

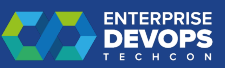

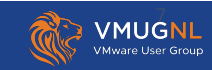

## The dreaded stretched-cluster topic

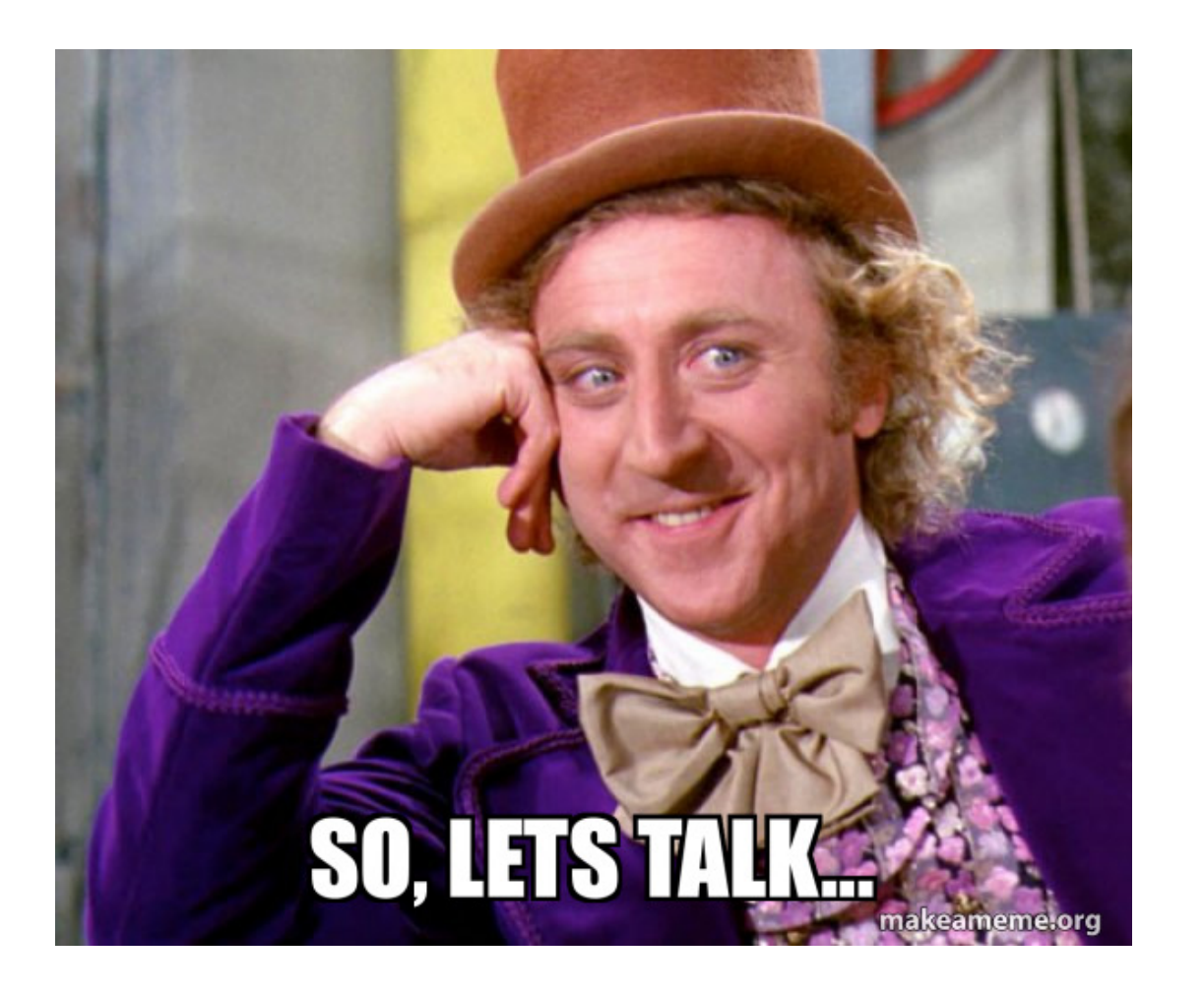

- Running K8S on vSphere stretched cluster is an ANTI-PATTERN.
- You should never need it if your application is a well architected Cloud Native Application (including the data layers)

• unfortunately, not all applications are well architected hence the request from customers to support stretched clusters.

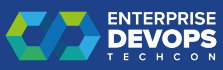

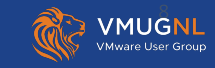

# Dual Data Center Architecture - ETCD Misi

## Some facts:

- Kubernetes uses ETCD
- ETCD relies on the **RAFT** consensus algorithm
- In high availability mode, you need an odd number of etcd nodes **3**, 5, 7…

Problem:

- Where to put the 3rd Control Plane Node??

CP3 - VM

- How to ensure Control Plane nodes are always distributed across our two data centers?

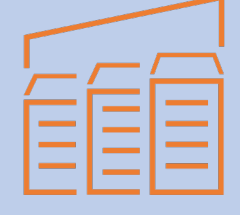

Data Center 1

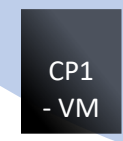

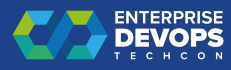

# ETCD - Kubecon EU 2023

On the Hunt for Etcd Data Inconsistencies - Marek Siarkowicz, Google

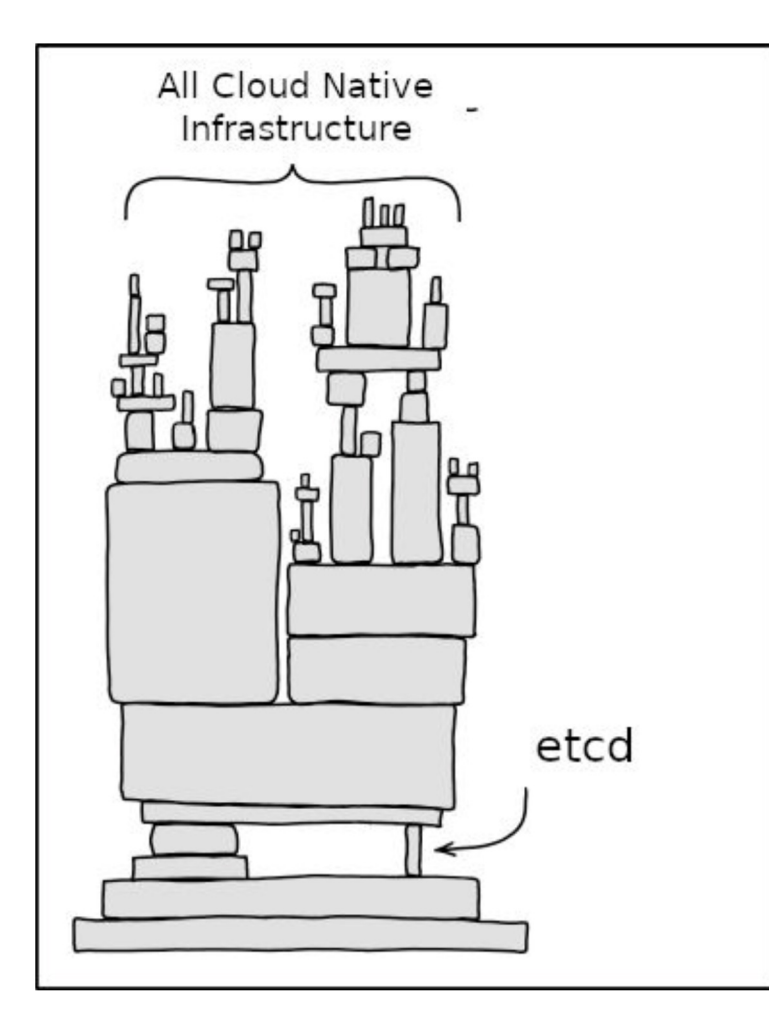

## State of v3.5.0

Latest minor etcd release came after 3 years of development. It resulted in release with multiple data inconsistencies and correctness issues:

- data inconsistency on crash  $\bullet$
- $\bullet$ loss of durability on crash

An multiltiple unconfirmed reports:

- Data inconsistency  $\bullet$
- **Stale reads**
- **Split brain**
- Lost update  $\epsilon$

Etcd doesn't have a tests capable to detect this class of issues

### https://youtu.be

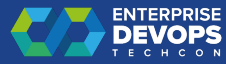

# So[me ETCD issues fixed](https://github.com/kubernetes/kubeadm/issues/2567)

- P[rovide a better liveness probe for when etcd](https://github.com/kubernetes-sigs/cluster-api/pull/5897) runs
	- https://github.com/etcd-io/etcd/issues/13340
- Improvements for etcd liveness probes
	- https://github.com/kubernetes/kubeadm/issues/25
- Add Patches field in InitConfiguration and JoinC
	- https://github.com/kubernetes-sigs/cluster-api/pull

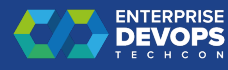

# Current k8S on vSphere VSAN Stretched C

- Tanzu Kubernetes Grid integrated edition:
	- Automation : BOSH
	- Supported when following solutions guide :
	- https://docs.vmware.com/en/VMware-Tanzu-Kubernetes-Grid Edition/1.14/tkgi/GUID-solutions-using-vsan-stretched-cluster
- vSphere with Tanzu:
	- Automation : K8S Cluster-API
	- Not supported at this time (yet)
- Tanzu Kubernetes Grid
	- Automation : K8S Cluster-API
	- Not Supported at this time (yet)
	- AZ docs https://docs.vmware.com/en/VMware-Tanzu-Kubernetes-Grid/2.4/using-tkg/

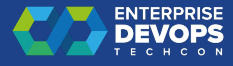

# 12 factor apps

https://12factor.net/

# THE TWELVE-FACTOR APP

## **INTRODUCTION**

In the modern era, software is commonly delivered as a service: called web apps, or software-as-a-service. The twelve-factor app is a methodology for building software-as-a-service apps that:

- Use declarative formats for setup automation, to minimize time and cost for new developers joining the project;
- Have a clean contract with the underlying operating system, offering maximum portability between execution environments:
- Are suitable for deployment on modern cloud platforms, obviating the need for servers and systems administration;
- Minimize divergence between development and production, enabling continuous deployment for maximum agility;
- And can scale up without significant changes to tooling, architecture, or development practices.

The twelve-factor methodology can be applied to apps written in any programming language, and which use any combination of backing services (database, queue, memory cache, etc).

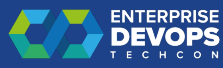

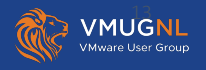

## Let's go the cloud native way : application https://blog.andreasm.io/2022/10/23/gslb-with-ako-amko-nsx-advar

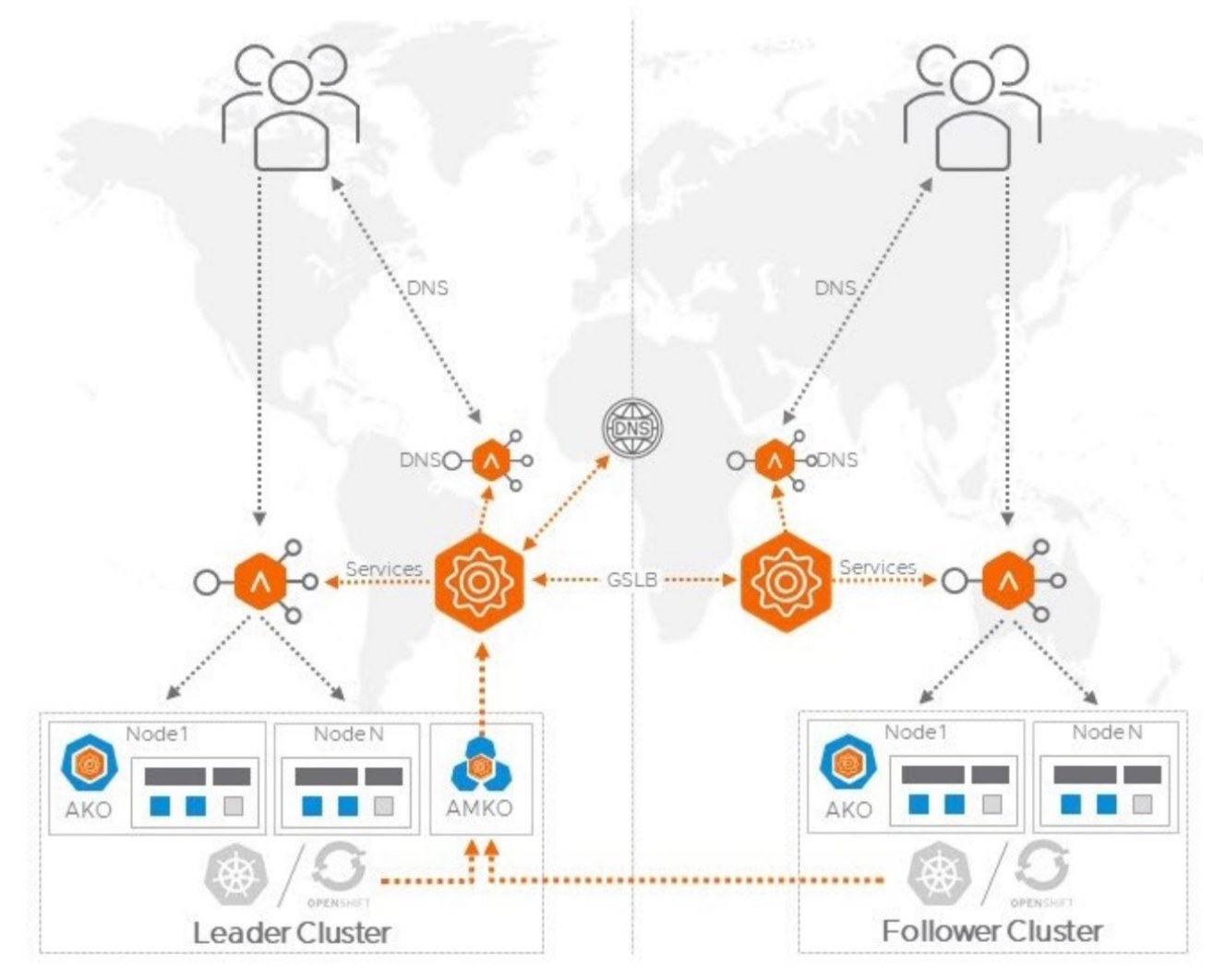

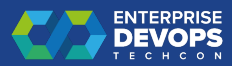

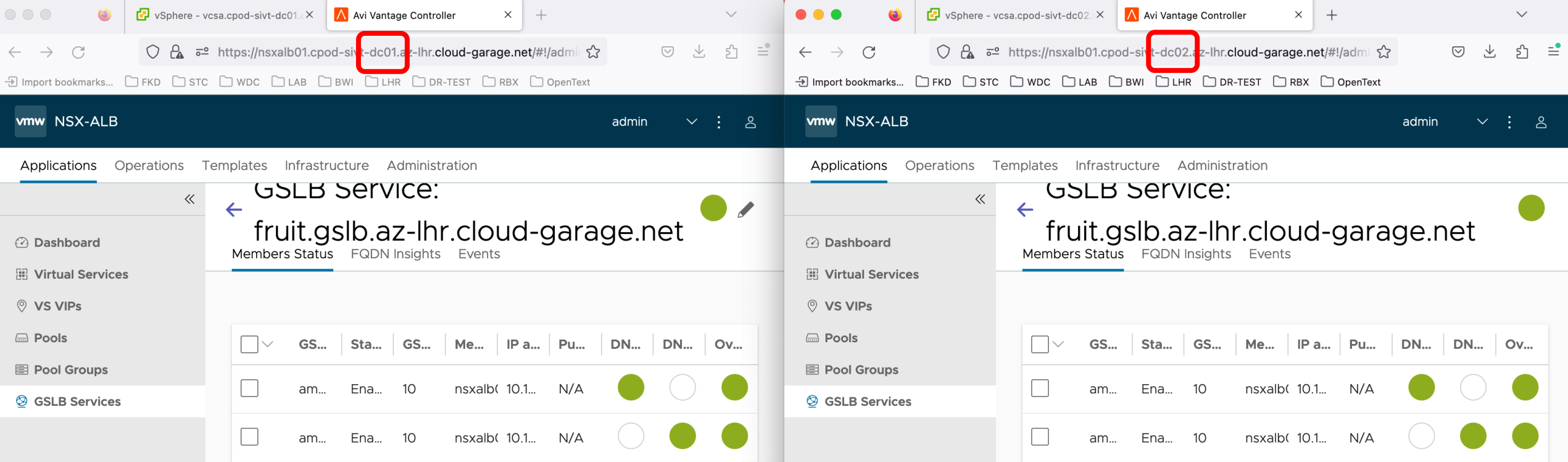

## Let's go the cloud native way : application base

https://apps-cloudmgmt.techzone.vmware.com/blog/cloud-bursting-

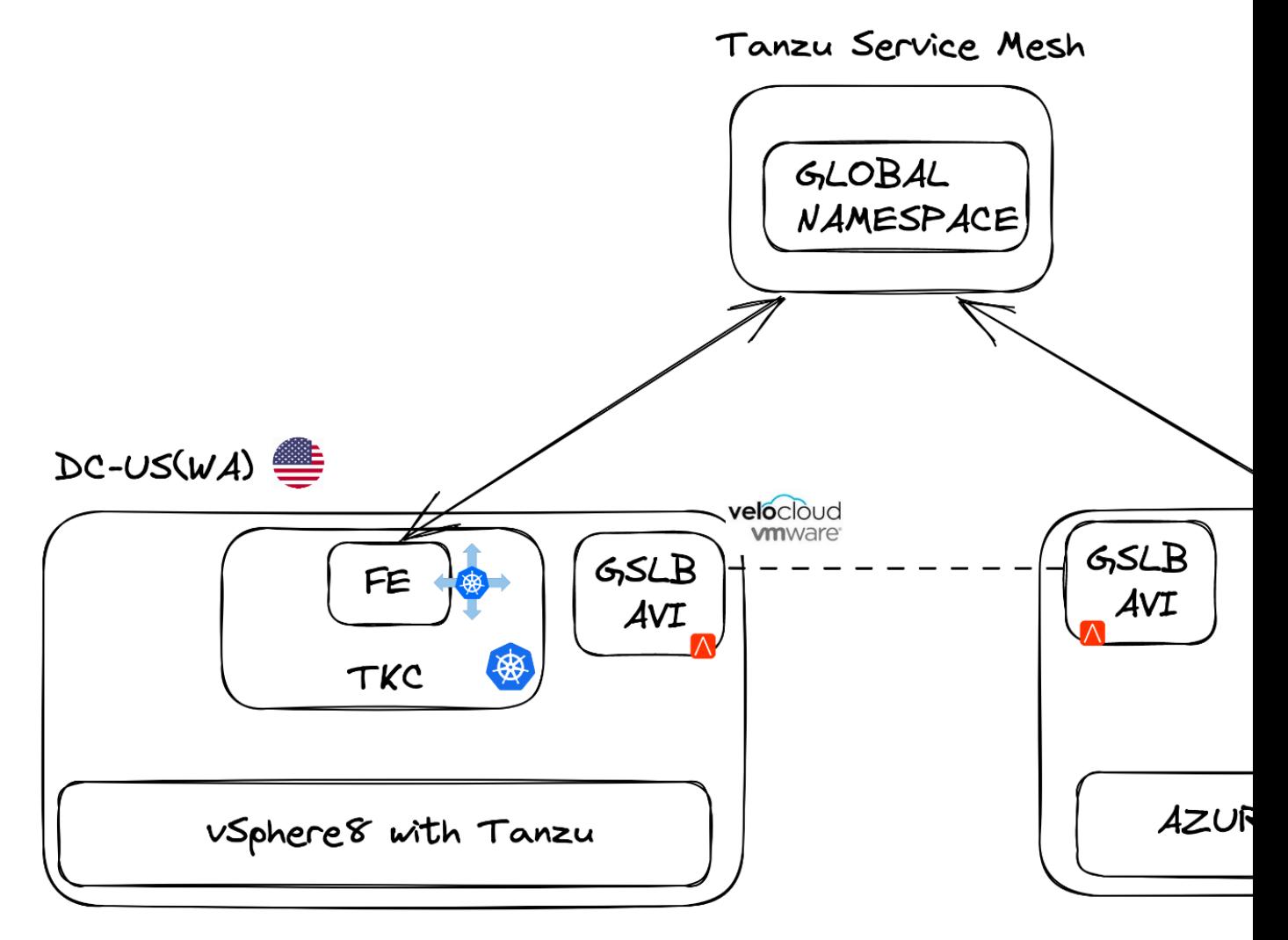

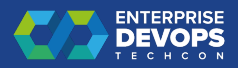

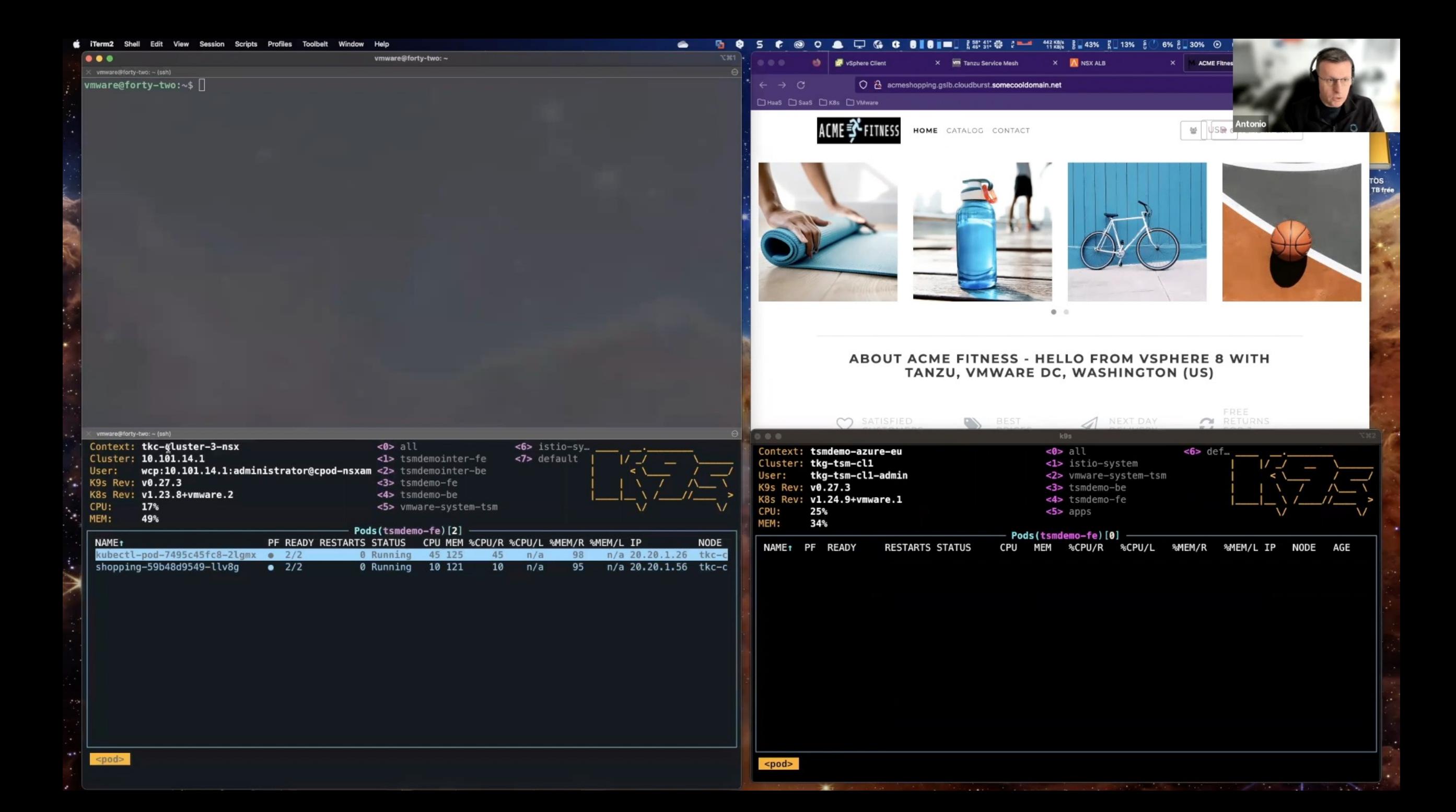

Let's go the cloud native way : application based resiliency !

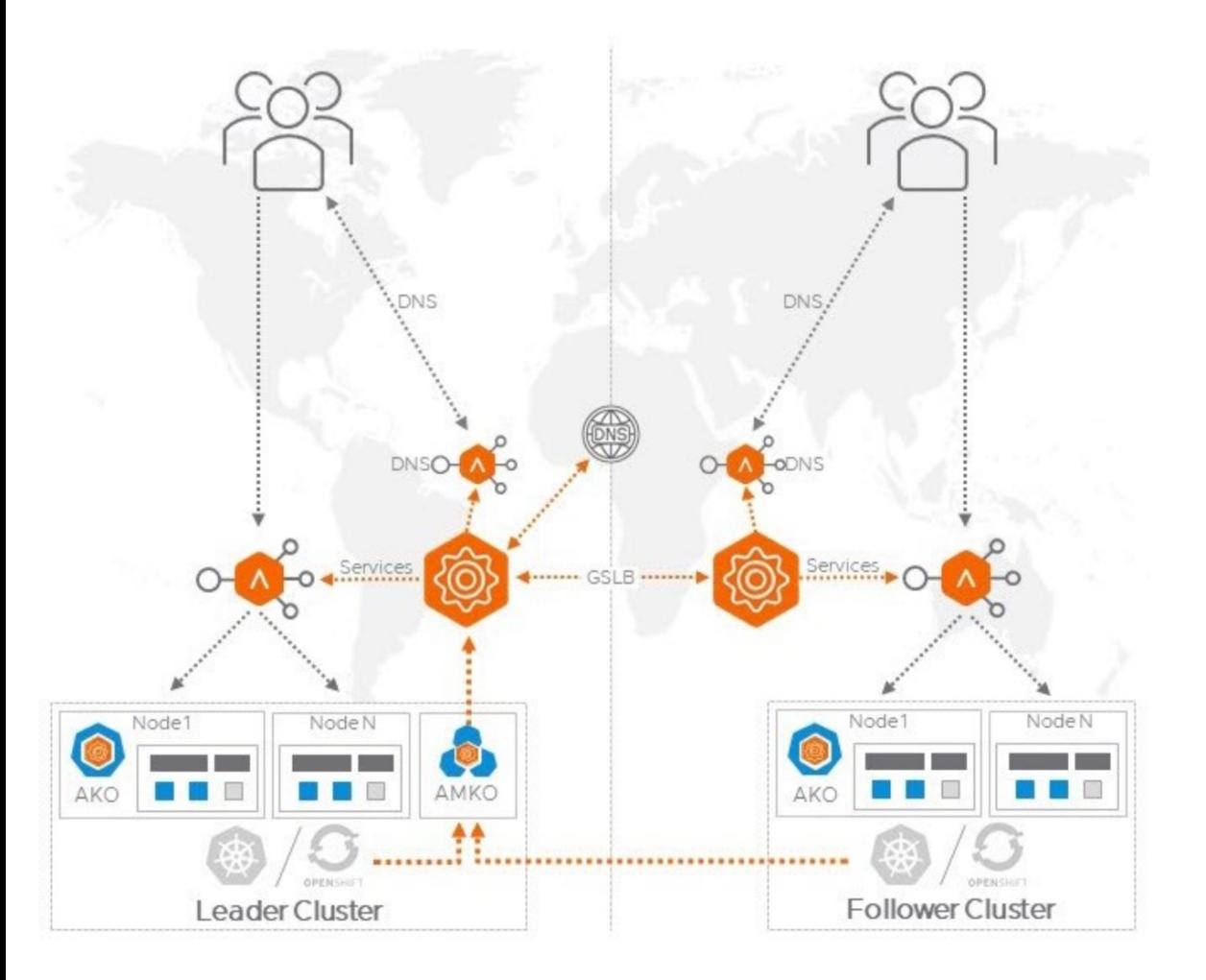

**Managing DR** of stateful services is super challenging.

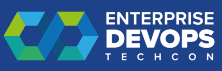

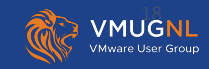

# 12 factor apps

https://12factor.net/

**I.** Codebase One codebase tracked in revision control, many deploys

II. Dependencies Explicitly declare and isolate dependencies

III. Config Store config in the environment

**IV. Backing services** Treat backing services as attached resources

V. Build, release, run Strictly separate build and run stages

## **VI. Processes**

Execute the app as one or more stateless processes

**VII. Port binding** Export services via port binding

**VIII. Concurrency** Scale out via the process model

## IX. Disposability

Maximize robustness with fast startup and graceful shutdown

## X. Dev/prod parity

Keep development, staging, and production as similar as possible

XI. Logs Treat logs as event streams

## **XII. Admin processes**

Run admin/management tasks as one-off processes

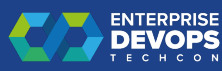

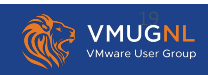

# 12 factor apps https://12factor.net/

# **IV. Backing services**

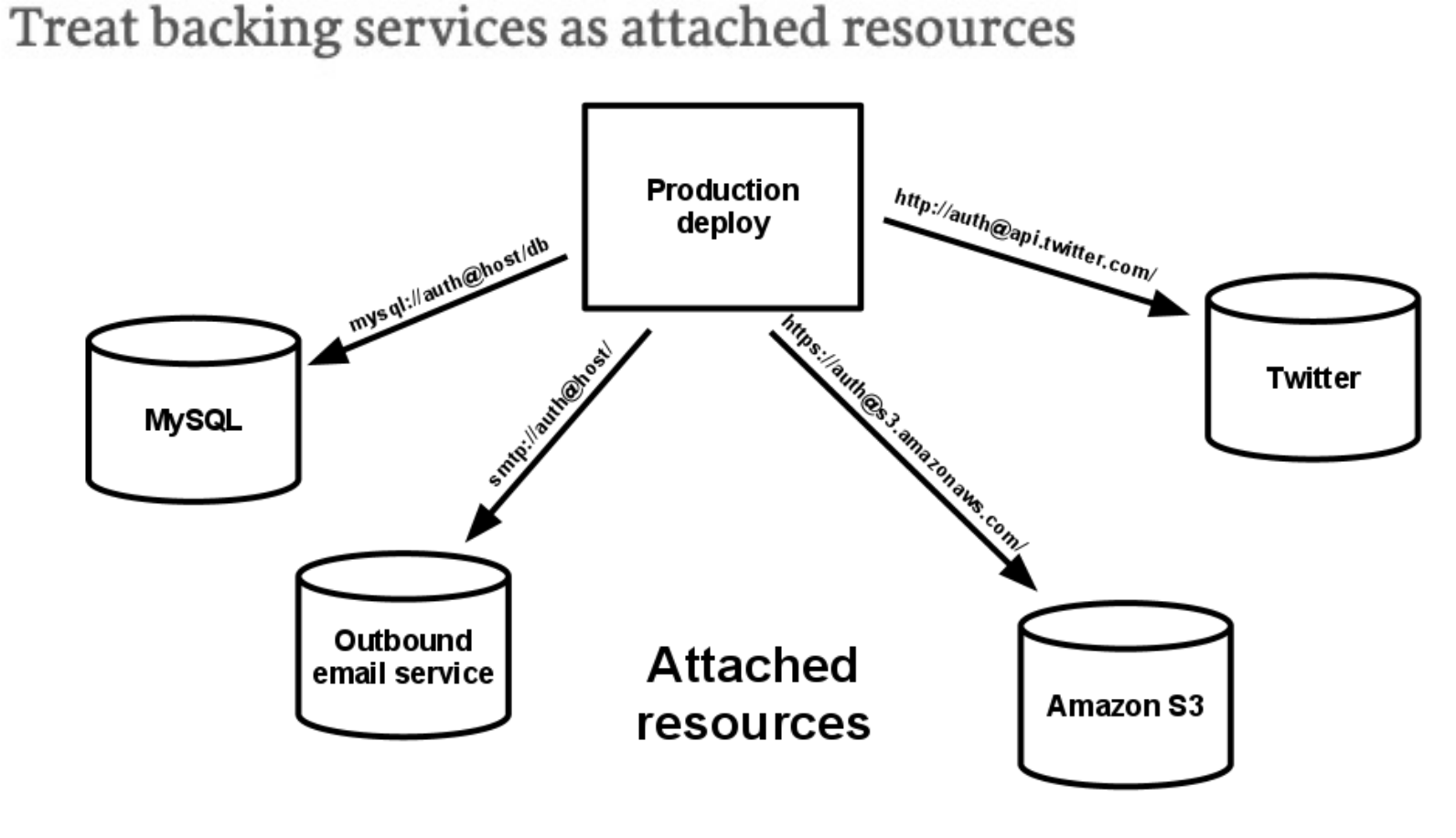

- That is cheating !
- It makes resiliency of stateful apps someone else's problem
- "Easy" on cloud thanks to many services available
- What about on-prem ?
	- What DBaas is there ?
	- Do they offer Sites resilience capabilities ?

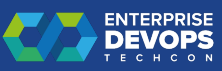

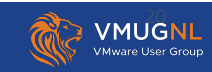

## **Cloud DBaas example**

### ₿ **Database**

**Amazon DocumentDB** Fully-managed MongoDB-compatible database service

**DynamoDB** Managed NoSQL Database

**ElastiCache** In-Memory Cache

**Amazon Keyspaces** Serverless Cassandra-compatible database

**Amazon MemoryDB for Redis** Fully managed, Redis-compatible, in-memory database service

Neptune Fast, reliable graph database built for the cloud

**Amazon OLDB** Fully managed ledger database

**RDS** Managed Relational Database Service

Amazon Timestream Amazon Timestream is a fast, scalable, and serverless time series database for IoT and operational applications.

### Popular Azure services See more in All services

**SQL Database SQL** Create | Docs | MS Learn

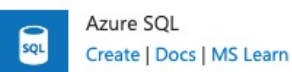

 $\times$ 

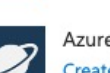

⊗

0

 $\Omega$ 

 $\Omega$ 

甲

Azure Cosmos DB Create | Docs | MS Learn

Azure Synapse Analytics Create | Docs | MS Learn

Azure Database for PostgreSQL Create | Docs | MS Learn

Azure Database for MySQL Create | Docs | MS Learn

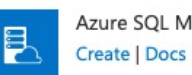

Azure SQL Managed Instance Create | Docs | MS Learn

SQL server (logical server) Create | Docs

Azure Database for PostgreSQL Flexible Server Create | Docs

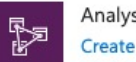

Analysis Services Create | Docs

#### ଛ **Cloud SQL**

Fully managed MySQL, PostgreSQL, and SQL Server.

Simplify migrations to Cloud SQL from MySQL, PostgreSQL, SQL Server, and Oracle databases with Database Migration Service.

Set up easy-to-use, low-latency database replication with Datastream.

### ᆺ **Cloud Spanner**

Cloud-native with unlimited scale, global consistency, and up to 99.999% availability.

Processes more than 2 billion requests per second at peak.

Create a 90-day Spanner free trial instance with 10 GB of storage at no cost.

Learn how to migrate from databases such as Oracle or DynamoDB

#### Ô **AlloyDB for PostgreSQL**

Fully managed, PostgreSQL-compatible database service offering superior performance, availability, and scale for your most demanding enterprise workloads.

Pricing is transparent and predictable, with no expensive, proprietary licensing and no opaque I/O charges.

Migrate from PostgreSQL to AlloyDB with Database Migration Service.

### **Bare Metal Solution for Oracle**

Lift and shift Oracle workloads to Google Cloud

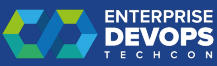

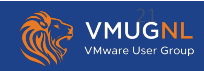

## **Typical On-Prem DBaas**

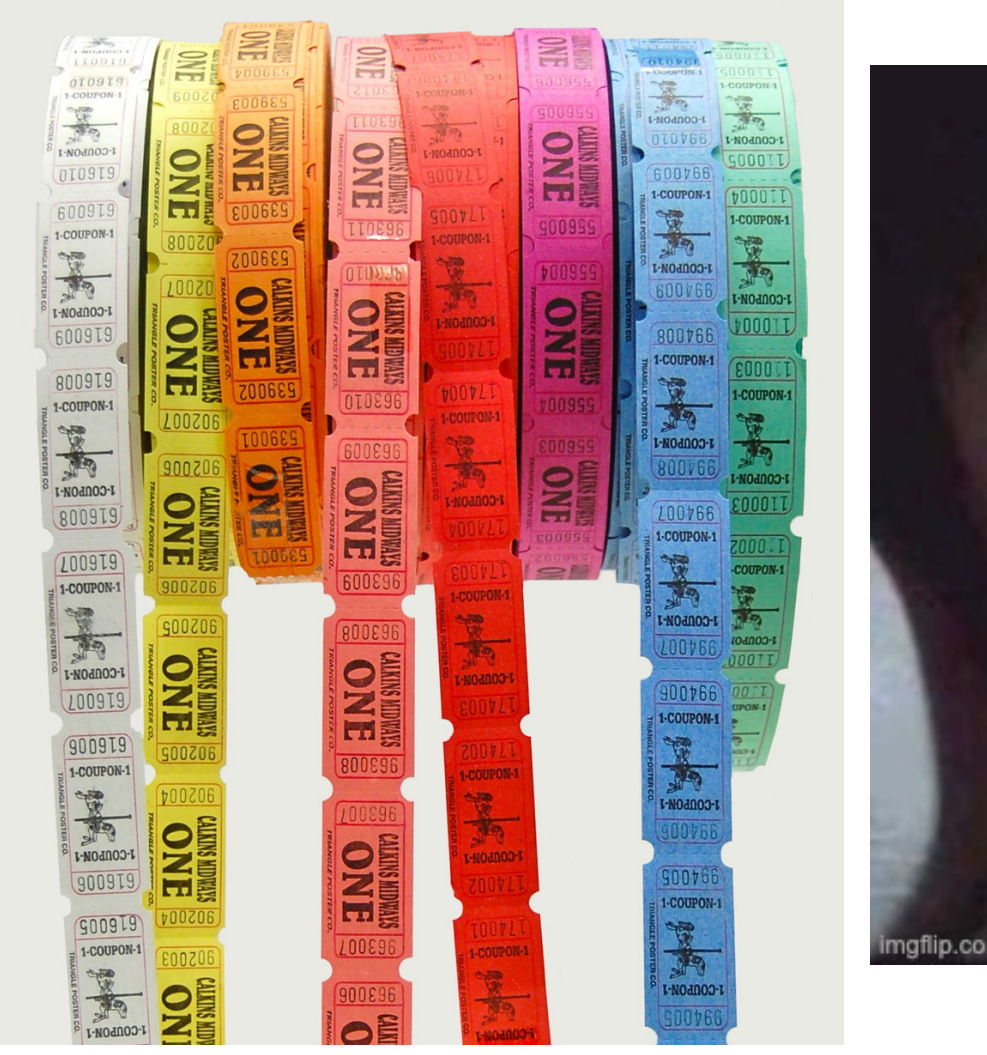

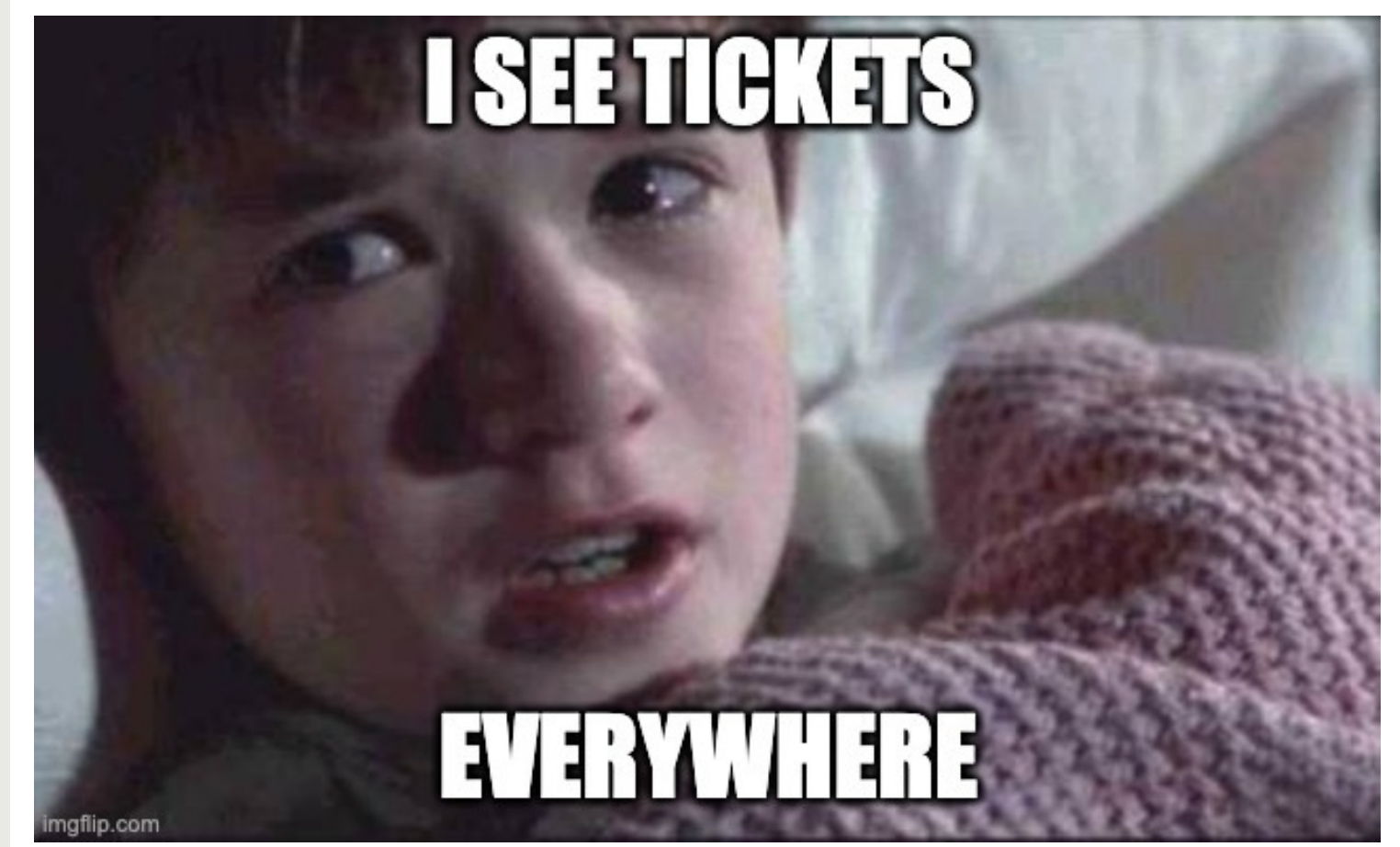

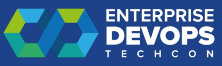

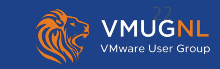

# DBaas - VM based - VMware Data Service

https://www.vmware.com/products/data-services-manager.html

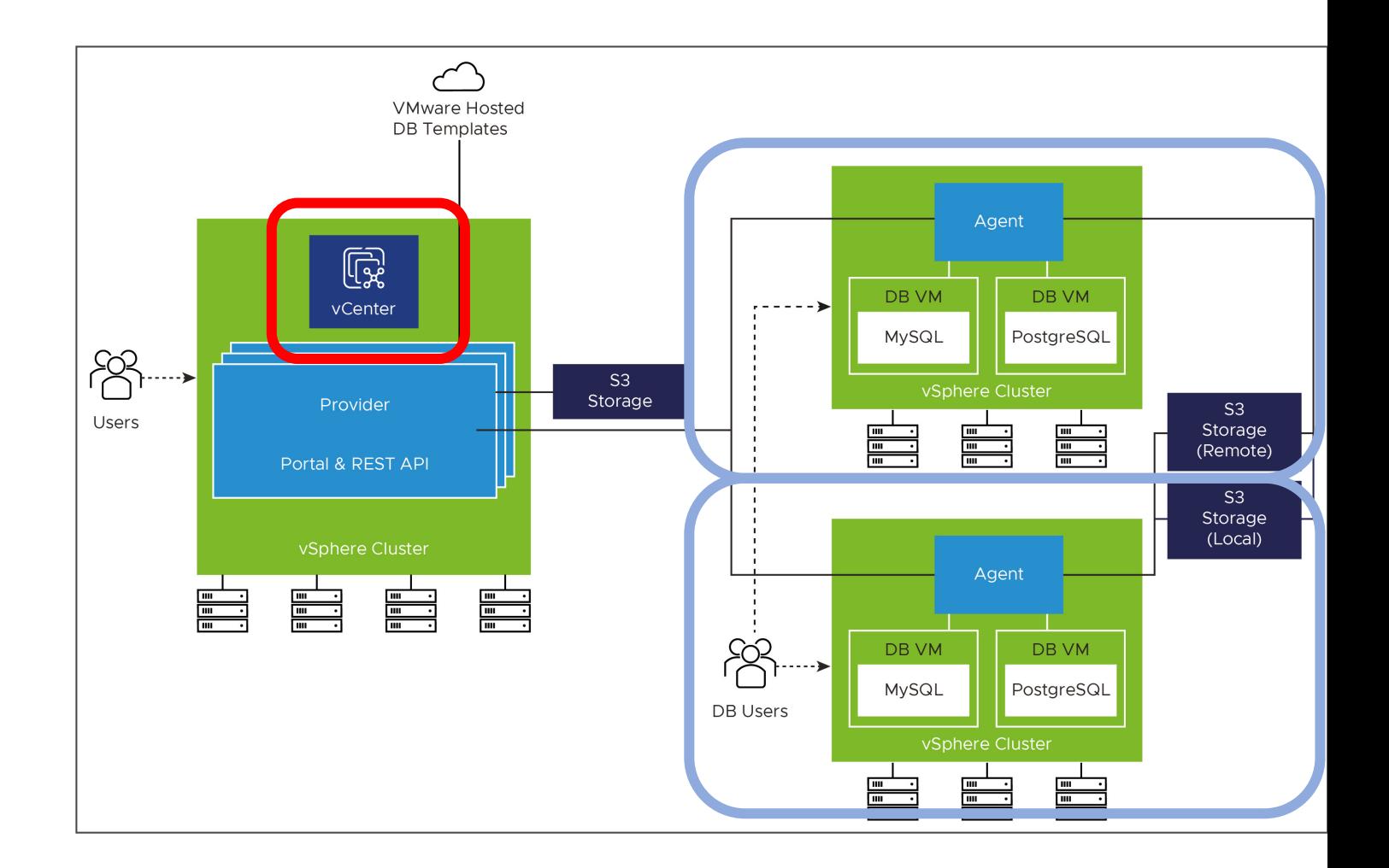

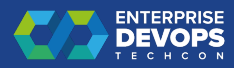

## DBaas – k8S based – Bitnami / VMware Application Catalogue

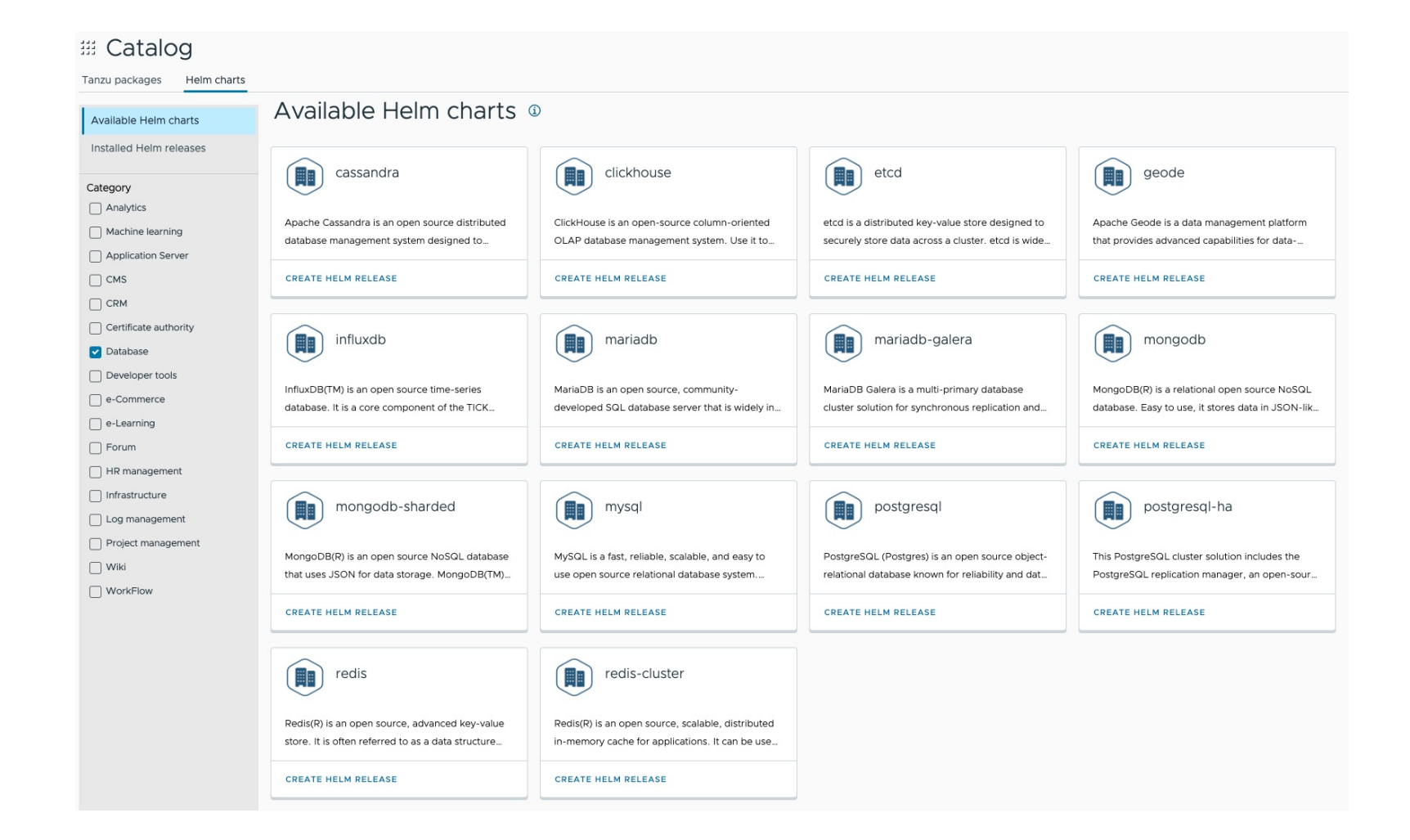

- More DB options
- Based on helm charts
- Helm chart does not span beyond the cluster

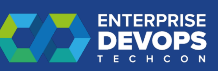

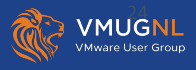

# DBaas - K8s based - VMware Data operat

https://network.pivotal.io/

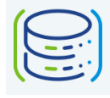

VMware SQL with MySQL for Kubernetes

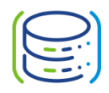

**VMware SQL with Postgres for Kubernetes** Formerly Postgres for VMware Tanzu, Pivotal Postgres for Kubernetes, VMware Tanzu SQL with Postgr **Kubernetes** 

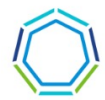

VMware™ RabbitMQ® for Kubernetes Formerly VMware Tanzu™ RabbitMQ® for Kubernetes

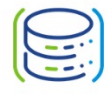

**VMware GemFire for Kubernetes** Formerly VMware Tanzu GemFire for Kubernetes

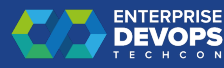

## DBaas - K8s based - VMware Data operators

## HA/DR/replication features

VMware SQL with MySQL for Kubernetes Product Documentation

 $\Box \vee$  Version 1.7

**Configuring High Availability** 

**VMware GemFire for Kubernetes Product Documentation** 

 $\Box$   $\sim$ VMware GemFire® for Kubernetes 2.2 Documentation

WAN Replication

WAN Replication with TLS

**VMware GemFire for Kubernetes Product Documentation** 

VMware GemFire® for Kubernetes 2.2 Documentation  $\vee$ 

**WAN Replication** 

WAN Replication with TLS

Back Up and Restore

VMware SQL with Postgres for Kubernetes Product Documentation

 $\vee$  Version 2.0

- Configuring Disaster Recovery
- Configuring High Availability
- Different HA/DR capability per operator
- Operator HA/DR capability limited WITHIN the k8s cluster
- Object storage required in some cases

Version 1.4 Ìv. Release Notes V VMware RabbitMQ Features

**VMware RabbitMQ for Kubernetes Product Documentation** 

- Warm Standby Replication
- ntra-cluster Compression

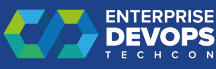

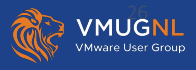

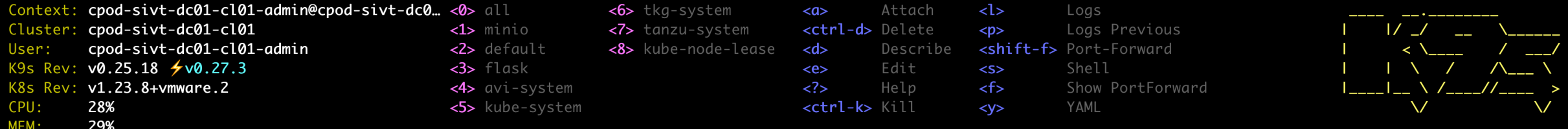

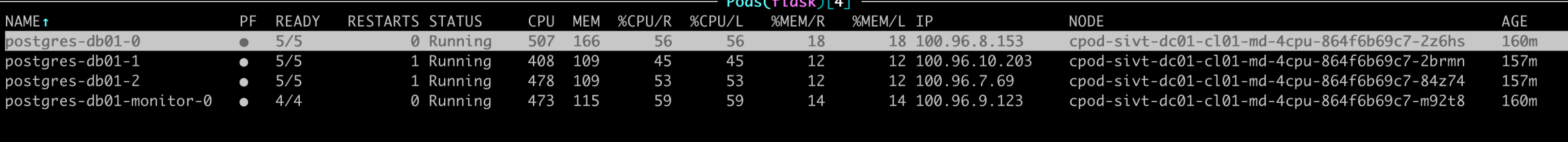

<pod>

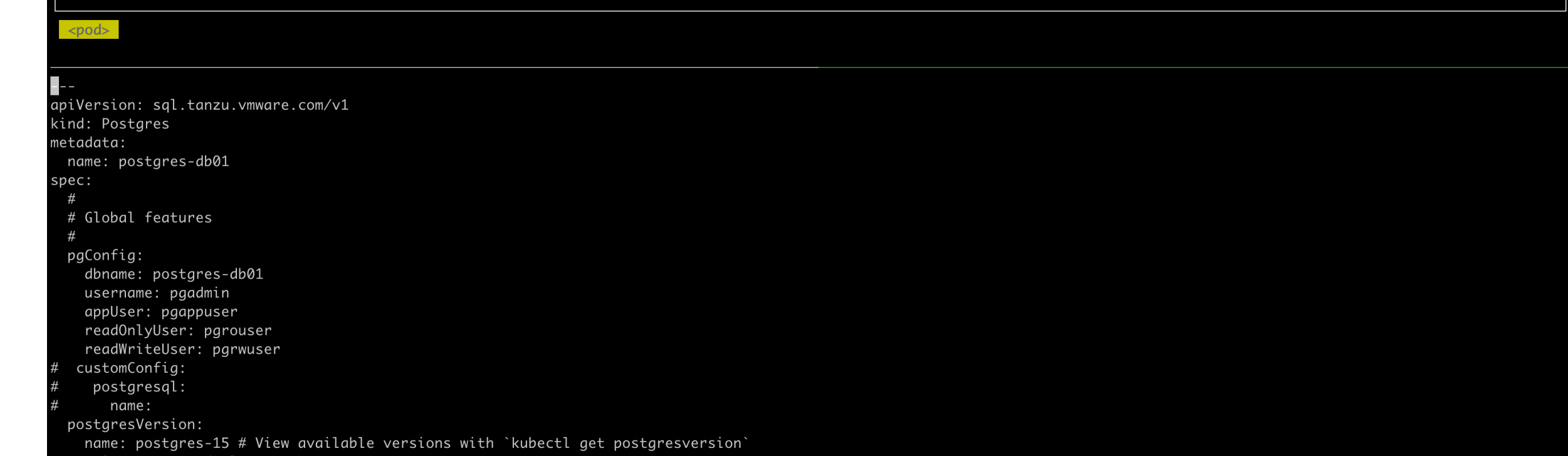

Top

# vSphere with Tanzu – Multi AZ

## View from 30.000 ft

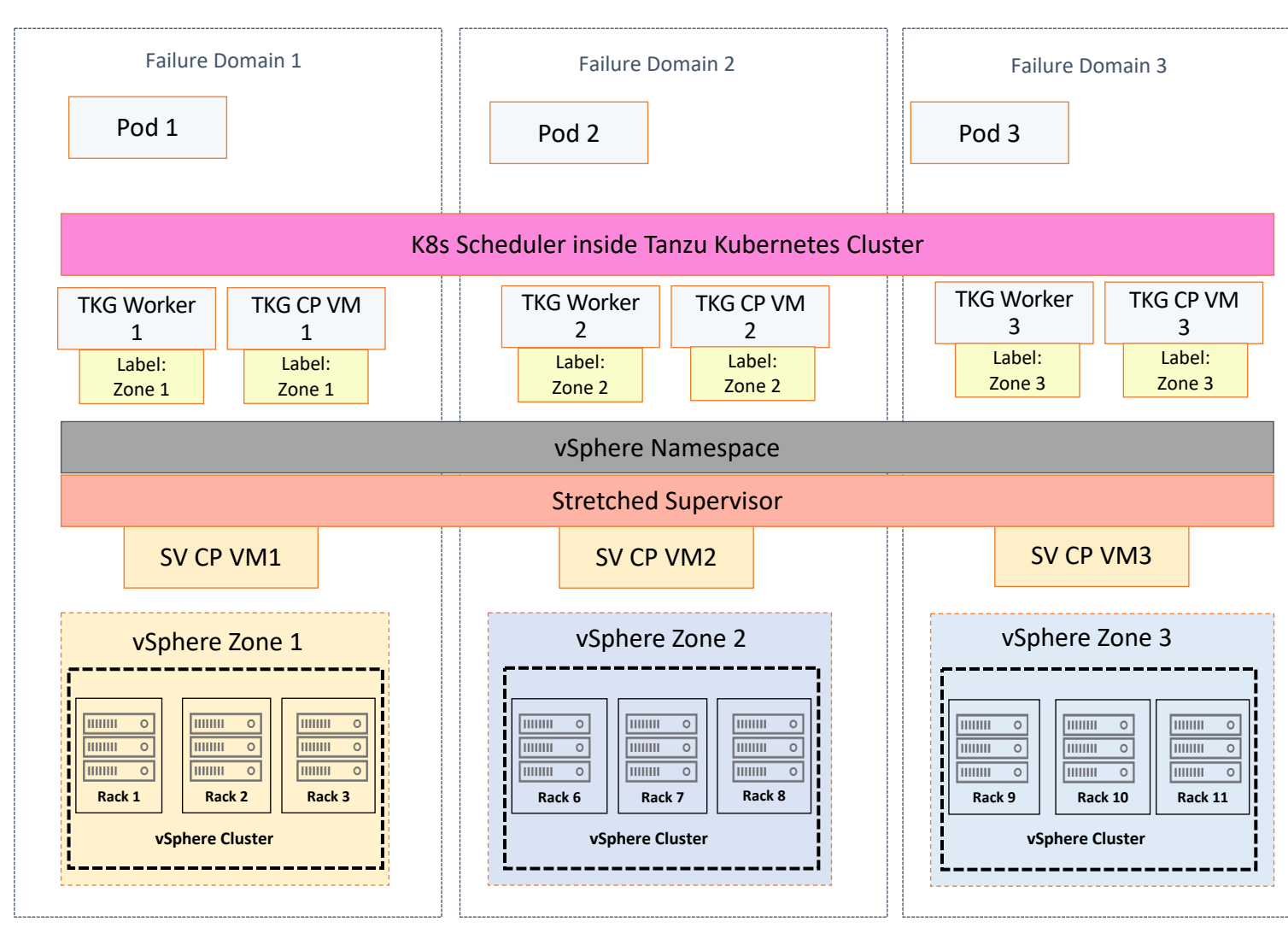

 $\equiv$  vSphere Client Q Search in all environments 岡 目  $\circledS$ ŒD vcsa.beyondelastic.demo  $\vee$  **III** SJC  $\vee$  [ $\Box$ ] cl1 esxi-srv1.beyondelastic.demo  $\vee$   $\odot$  Namespaces  $\vee$   $[\n\text{m}]$  demo  $\vee$  & tkg2-zoned-cl1 tkg2-zoned-cl1-26w2r-9z6gz tkg2-zoned-cl1-node-pool-1-svlss-7598456c5c-jtpmj SupervisorControlPlaneVM (2) 品<br> avi 品 vcsa  $\begin{bmatrix} \boxed{.} \end{bmatrix}$  cl2  $\vee$ esxi-srv2.beyondelastic.demo  $\vee$   $\odot$  Namespaces  $\mathsf{v} \in \mathbb{B}$  demo ↓ A tkg2-zoned-cl1 tkg2-zoned-cl1-26w2r-rzw46 tkg2-zoned-cl1-node-pool-2-7xg8b-799df77555-kddp2 SupervisorControlPlaneVM (3) d Avi-se-awbxj  $\begin{bmatrix} \boxed{1} \end{bmatrix}$  cl3  $\checkmark$ esxi-srv3.beyondelastic.demo  $\vee$   $\oslash$  Namespaces  $\mathsf{v} \in \mathbb{B}$  demo  $\vee$  & tkg2-zoned-cl1 tkg2-zoned-cl1-26w2r-pkn7t tkg2-zoned-cl1-node-pool-3-vq9lv-7d84bcbf8-s6dng SupervisorControlPlaneVM (1) Avi-se-kcsec

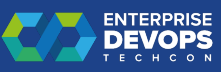

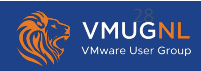

# Demo VMworld 2022 : TKO and TKG new

https://www.vmware.com/explore/video-library/videolanding.html?sessionid=1655951651150001wqGI&videoId=63152083

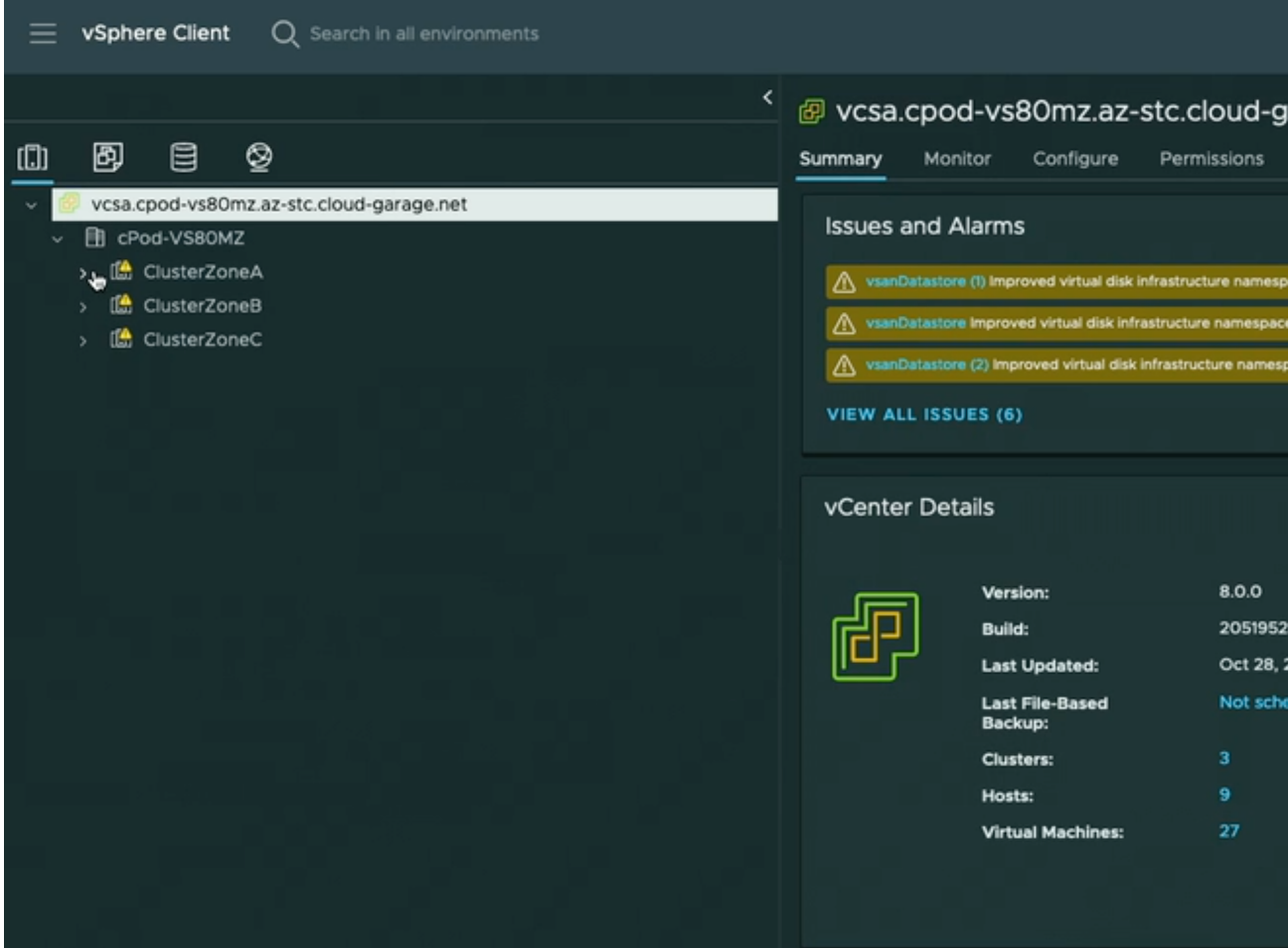

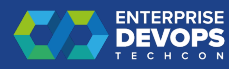

## Combining architectures for the most demanding customers

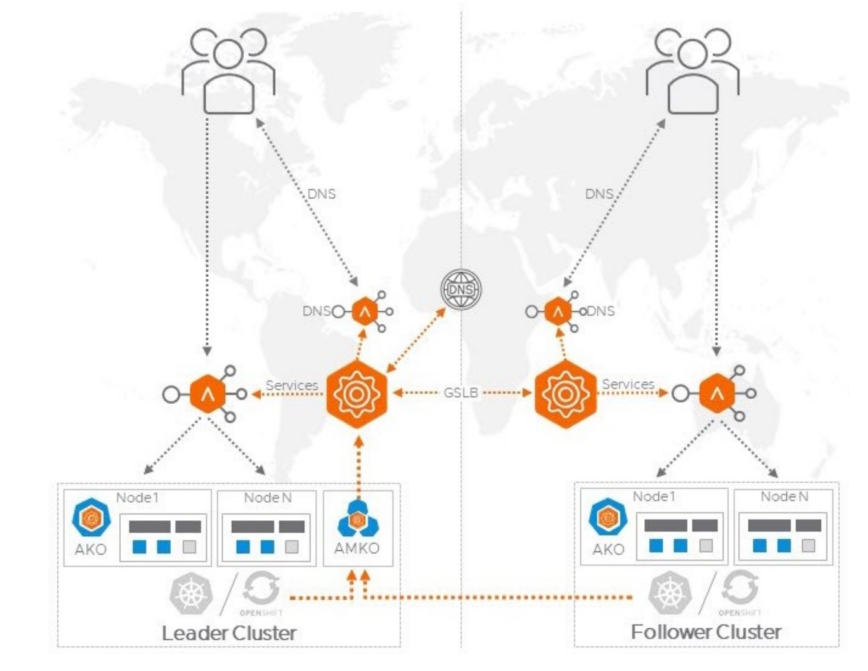

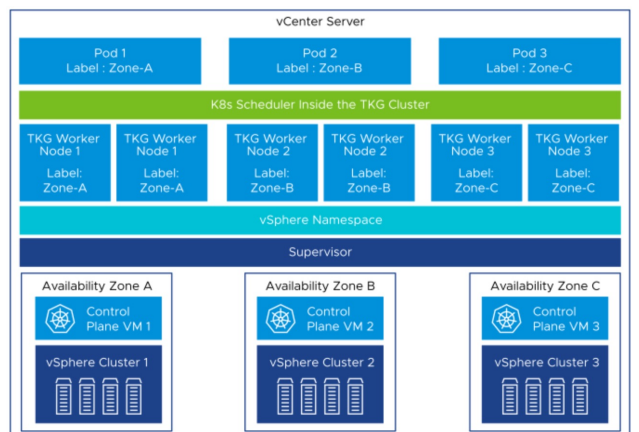

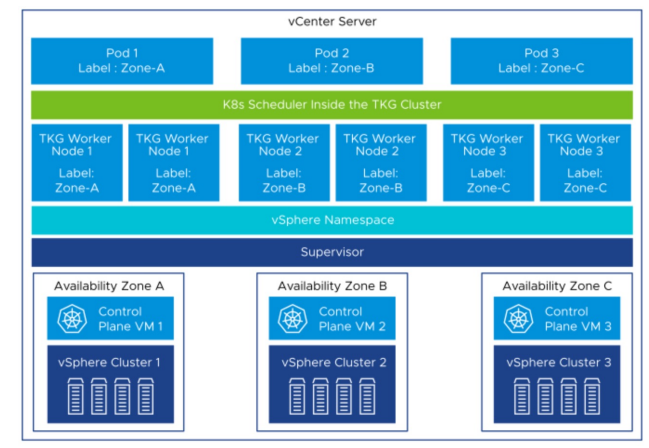

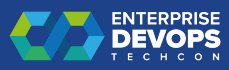

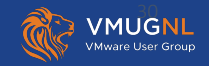

## Retro

## o Stick to stateless on k8s as much as possible

- o Learn to walk before running
- o Statefull apps on VMs (customers know how to do that)
- o Portfolio approach to statefull : Aria automation for DBaas ?
- o Application based resiliency requires to know the application
	- $\circ$  Rewriting it can take time and be challenging
	- o If you build a platform without knowing the application needs, you're in for a bumpy ride for the platform success => find the APP !
- o Not ALL solutions will come from VMware
	- o Ecosystem
	- o 3rd party operators for specific needs (redis, cassandra,…)
	- o 3rd party to provide some form of infrastructure solution (portworx, …)

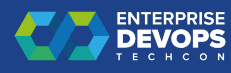

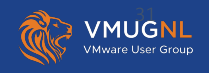

## Retro - 2

## o What about CI/CD ?

- o Where do you run you CD pipeline ?
- o How do you protect the CD platform ?
- $\circ$  How do you manage pushing to multiple k8s cluste

# $\circ$  Don't forget to backup your k8S clusters (if usir

o Cf Project Velero : https://velero.io/

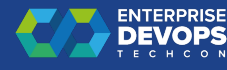

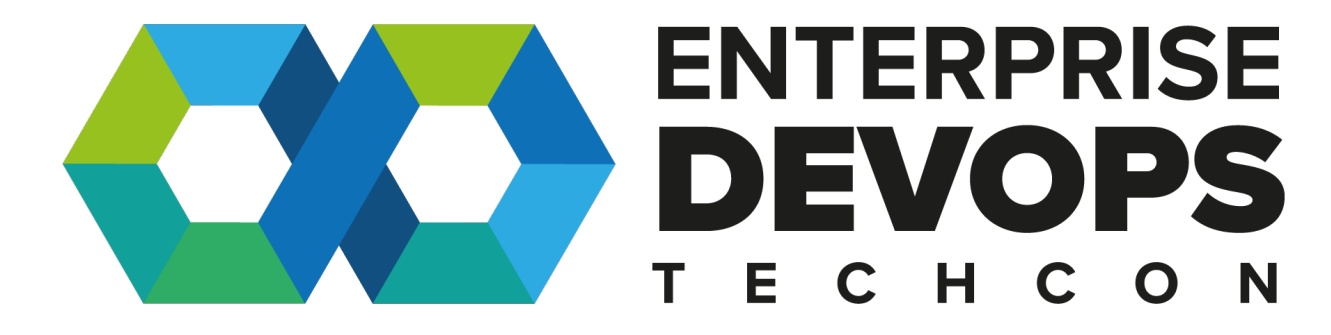